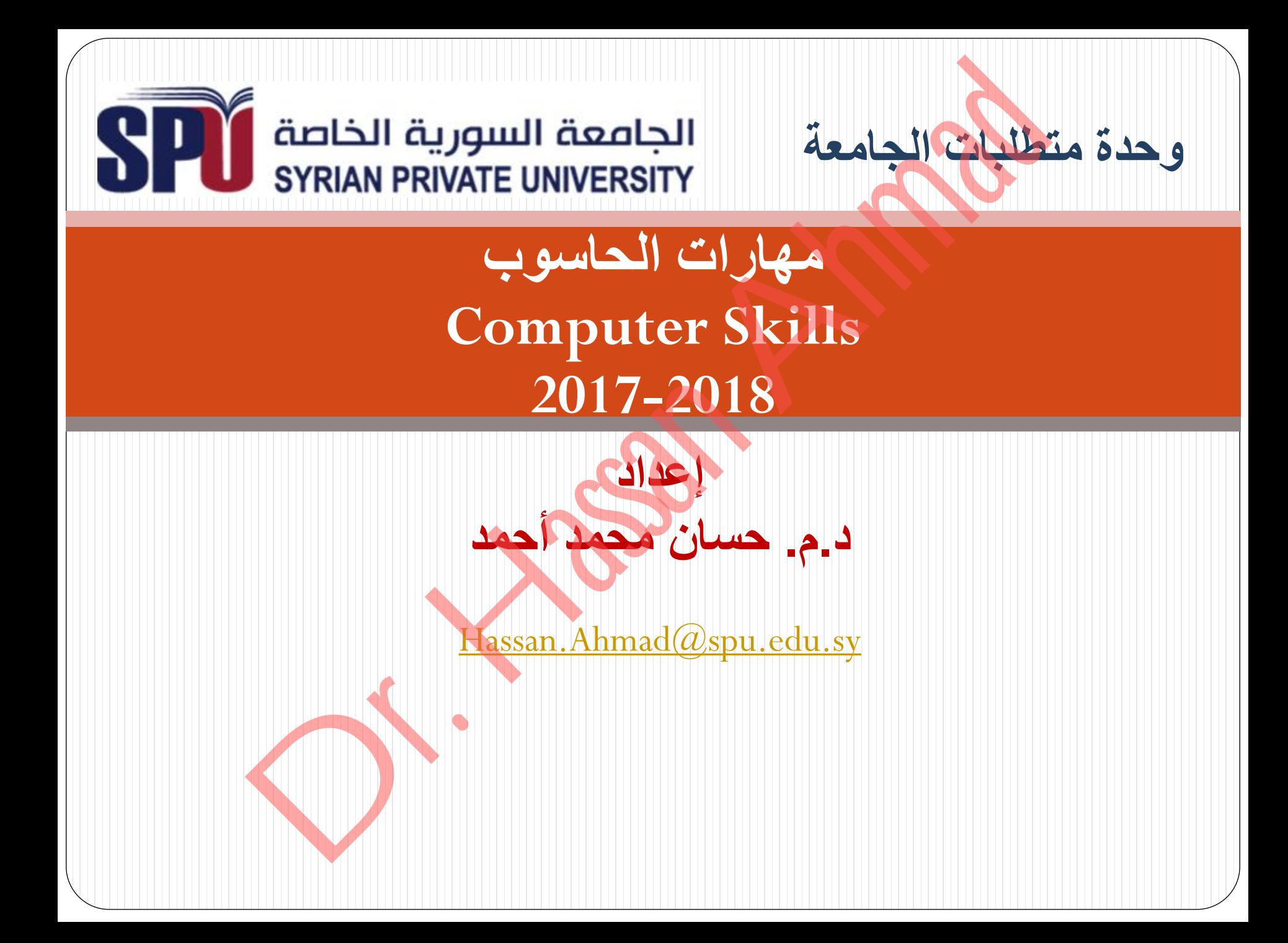

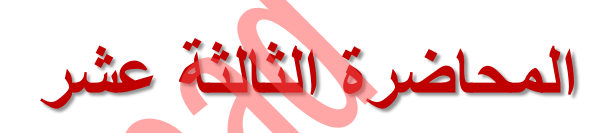

# **تطبيقات تقنية المعلومات (Information Technology Applications)** Dr. Hassan Ahmad

# **مفهوم تقنية المعلومات )IT – Technology Information):**

• المقصود بتقنية المعلومات (IT) هو أوجه الاستفادة من تقنية الحاسب الآلي بكل إمكاناته ومعداته من وحدات إدخال وإخراج أو شبكات سلكية أو لا سلكية أو عالمية لإنجاز وتسهيل المهام المطلوب إنجازها من قبل الإنسان في مختلف المجالات: (العمل، المنزل، الاتصال ... إلخ). **ة المعادمات (IT) هو أوجه الاستفادة من تقنية الحاسب الألي بكل إمكاناته ومعدا:**<br>بتقنية المعادمات (IT) هو أوجه الاستفادة من تقنية الحاسب الألي بكل إمكاناته ومعدا:<br>تفراج أو ثلاثة السلامات (التعالي: أو لا سائتية أو عالمية لإن

# **مجاالت استخدام تقنية المعلومات في مجاالت الحياة اليومية:**

أخذ الحاسب بيد المجتمعات الإنسانية خلال فترة وجيزة إلى عصر جديد هو عصر المعلوماتية فتحقق التطور والتقدم في شتى ميادين الحياة وكافة قطاعاتها فكان لتوظيف الحاسب في المجتمع أثره البارز في الكفاءة

والتنظيم وسرعة العمل ودقته.

1) الحاسب في التعليم 2) الحاسب في المنزل 3) الحاسب في الإدارة 4) الحاسب في المصارف والبنوك 5) الحاسب في المجالات الطبية 6) الحاسب في الصيدلة 7) الحاسب في القطاع الصناعي 8) الحاسب في الأمن الداخلي

3  $\frac{1}{3}$ والحاسب في الاتصالات الهاتفية والشبكية العاسم المسلمات المعانية والشبكية العاسم المسلمات المسلمات ال

**.1 الحاسب في التعليم** يعد الحاسب الآلي من الوسائل التكنولوجية الفعالة في مجال التعليم، والتي تسهل وتحقق العمليات الأتية: ب في القطيم<br>- الآلتي هن الوسائل التكنولوجية الفعالة في مجال القطيم، والتي تس<br>نانت المعلمين والطلاب والموظفين.<br>للدروس التعليمية.<br>النجارب العلمية بشكل سهل ومعتقع.<br>النجارب العلمية بشكل سهل ومعتقع.<br>النجارب العلمية بشكل سهل وم

- حفظ بٌانات المعلمٌن والطالب والموظفٌن.
- طباعة كشوف األسماء والدرجات والتقارٌر.
	- ه عرض الدروس التعليمية.
- عرض التجارب العلمٌة بشكل سهل وممتع.
	- حفظ بيانات الكتب في المكتبة المدرسية.
- التعلم والحصول على بٌانات أوفر من خالل اإلنترنت.
	- التعلٌم االلكترون.ً

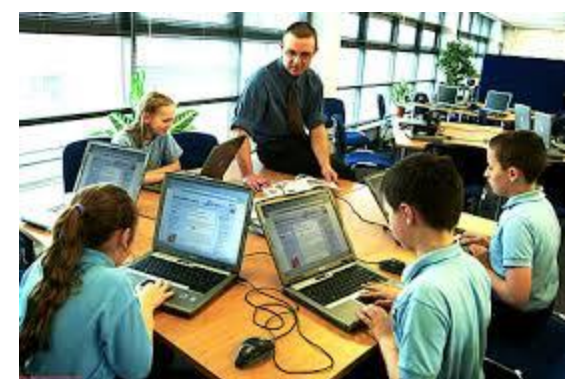

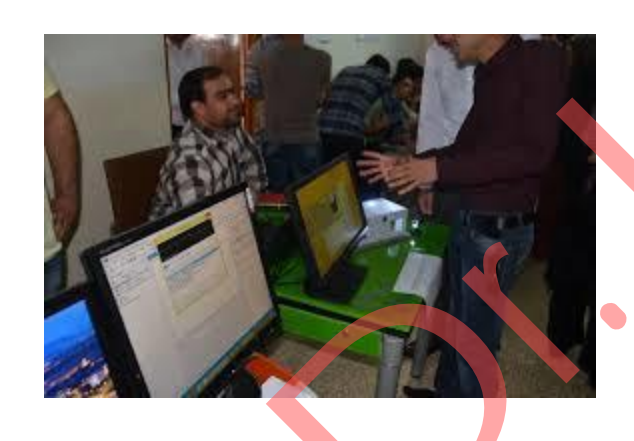

**التعليم االلكتروني**

تقديم المحتوى <mark>التعليمي م</mark>ع ما يتضمنه من شروحات وتمارين وتفاعل ومتابعة بصورة جزئية أو شاملة في الفصل أو عن بعد بواسطة برامج متقدمة مخزنة في الحاسب أو عبر شبكة الإنترنت. **ميزات التعليم االلكتروني**: رفائس هم ما يتضمنه من شروحات وتمارين وتفاعل ومنابعة بصورة جزئية<br>في التعليم هم ما يتضمنه من شروحات وتمارين وتفاعل ومنابعة بصورة جزئية<br>بدالالمقرونس بي التحقية والبحث وهذا أو حد التحقيق الإنترنت.<br>من التعليم الصفي ( وجها توجه

- طريقة لتقديم التعليم في ظل التقنية وليست هدفاً في حد ذاته .
- التحول من التعليم الصفي ( وجهاً لوجه ) إلى التعليم بمساعدة التقنية .
- أتمتة جميع العمليات التعليمية ( التدريس، التمرين، الاختبارات، رصد الدرجات، متابعة التقدم، المناقشات والمراسلات، التفاعل).
- يشمل مجموعة من التطبيقات والعمليات ( التدريس بواسطة الحاسب، وبواسطة الإنترنت، والفصول الافتراضية الخ).
- يكون جزئياً ( في جانب معين ــ مكملاً للتعليم الصفي) أو شاملاً ( في جميع الجوانب ــ مدرسة افتراضية) ..
	- مناسب لكل أنواع التعليم : الأدبي ، والشرعي ، والعلمي ، والطبي ، والهندسي ، والعسكري الخ ..
- مناسب للتعليم الرسمي وغير الرسمي، ما قبل الجامعي والجامعي، الحكومي والخاص، في المدارس والشركات.

# **.2 الحاسب في المنزل**

- تطورت بعض الأجهزة المنزلية فأضيف إليها الحاسب للتحكم في وظائفها كالتلفاز والمكيف والفرن والغسالة. ب في المعلول<br>بعض الأمكون العالمي معا يمكننا من حفظ قائمة الأسعاء وهواتف الأقار والد<br>المواتف على العاملي معا يمكننا من حفظ قائمة الأسعاء وهواتف الأقارب<br>الإنترنت للتواصل مع الأقراء والأحقاء.<br>لمب الحاسب العقعة والترفيه في ال
- احتواء الهواتف على الحاسب مما يمكننا من حفظ قائمة الأسماء وهواتف الأقارب واستخدامها لالتصال والتعرف على المتصل.
	- استخدام الإنترنت للتواصل مع الأقرباء والأصدقاء.
	- قدمت ألعاب الحاسب المتعة والترفٌه فً المنزل.

# **.3 الحاسب في اإلدارة**

- يطلق على الطرق الحديثة في استخدام الحاسب في المؤسسات (نظم المعلومات الإدارية).
- o والذي ٌساعد بدوره على تفاعل األقسام مع بعضها البعض بحٌث تتمكن اإلدارة العلٌا من الحصول على صورة كاملة لجميع أنشطة المؤسسة وهو ما يعرف بأسلوب البناء الهرمي من القمة للقاعدة<sub>.</sub> ب في الإدارة<br>لد الطرق الدينية في استخدام الحاسب في المؤسسات (نظم المعلومات الإدارية).<br>سباعد بدوره على تفاعل الأقسام مع بعضمها البعض بحيث تتمكن الإدارة الطيا<br>سب في المؤسسات على تحلي كثير من الأهداف منها:<br>سب في المؤسسات على
	- يقوم الحاسب في المؤسسات على تح<mark>قيق</mark> كثير من الأهداف منها:
	- o الحاسب ٌنظم وٌقلل العنصر البشري فً األعمال اإلدارٌة مثل النسخ وحفظ السجالت.
		- o ٌقلل الحاسب من أخطاء السكرتارٌة.
- <u>ه</u> توفير المعلومات للمديرين ورجال الأعمال بسرعة كبيرة مما يساعد على سرعة اتخاذ القرارات الإدارية.
	- o البرٌد االلكترون.ً

**.4 الحاسب في المصارف والبنوك**

- تمكن المصارف وجمٌع مؤسسات الصرافة أن ترتبط مع بعضها البعض بشبكة ذات تقنية عالية تخضع لإدارة المصرف المركزي للدولة، وهي تمكن العملاء من التعامل مع أي من أجهزة الصرف المنتشرة في كل مكان.
- عمل الصراف على راحة العملاء، فالعميل يمكنه الاستعلام عن رصيده ودفع بعض الفواتير مثل الماء والكهرباء والهاتف والضرائب وذلك دون اللجوء إلى الوقوف ف<mark>ي</mark> صفوف الانتظار عند موظفي المصرف.
- √ كما تساعد أجهزة الصرف على تخفيف العبء على مكاتب البريد فتقدم خدماتها في قبول سداد القوائم المالية وبدون اللجوء إلى الصكوك أو البر بد مما يساعد على تخفيف أعباء مكاتب البريد.
- √ كما عمل الحاسب على إيجاد البطاقات المصرفية التي أصبحت في. متناول الجميع. فبدلاً من أن ترسل الحكومات آلاف الصكوك لدفع رواتب العاملين بها ترسل كشوف بأسماء العاملين بها إلى المصرف الذي يقوم بإصدار بطاقة لكل عامل لكي يتمكن من سحب راتبه بطريقة ألية وتقدم هذه البطاقات خدمات كثيرة منها الاستعلام عن الرصيد، السحب من الرصيد، إيداع الصكوك، دفع الفواتير الدورية ب في المصارف والبنوك<br>مسارف ولجميع مؤسسات الصرافة أن نرتبط مع بعضها<br>شبكة ذات تقلية عالمية تخضع لإدارة المصرف العركزي<br>شبكة ذات تقلية عالمية تخضع لإدارة المصرف العركزي<br>في كل مكان العملاء، من التعامل مع أي من أجهزة الصرف<br>في ك المستحقة مثل الكهرباء والهاتف.

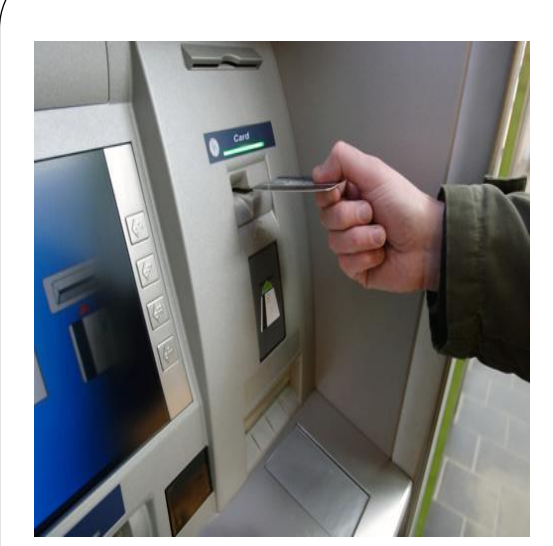

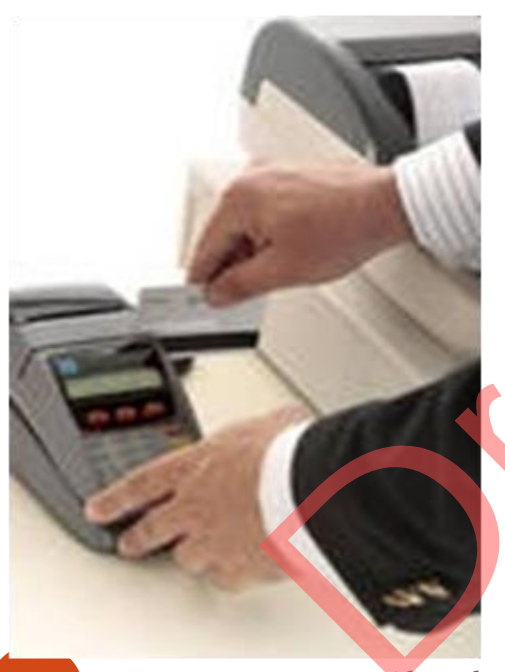

# **.4 الحاسب في المجاالت الطبية**

- 1) لعبت الجاسبات في المجال الطبي دور اً كبيراً في شتى المجالات الطبية سواءً أكان ذلك في التعليم الطبي أو التشخيص أو العلاج أو العقاقير الطبية كما أصبحت ضرورة ملحة في إدارة المستشفيات.
- 2) تنقسم استخدامات الحاسب في المجال الطبي إلى قسمين: ا<u>لأول</u> تطبيقات الحاسب في المجال الطبي من حيث الوحدات المبرمج<mark>ة</mark> سواء أكان ذلك في التشخيص أو العلاج. <u>والثاني</u> إدارة أعمال المستشفيات
- 9 Dr. Eng. Hassan Ahmad 9/16/2018 المخ والدورة الدموٌة والقلب.3) ساعد الحاسب الطلاب في التعليم الطبي عل<mark>ى التحصيل العل</mark>مي والتدريب العملي، وساعد في وجود برامج طبية قوية تطرقت إلى مجالات كانت مغلقة أمام الطلاب مثل التدريب على العمليات الجراحية الخطيرة، كما قضت هذه التقنيات على بيع الأعضاء البشرية ونبش القبور فبدلاً من أن ٌشتري الطالب عضو من أعضاء جسم لشخص متوفى فإن برامج الحاسب تقدم له العضو المطلوب بالألوان الطبيعية والأبعاد الثلاثية مع مساعدة في الشرح والتدريب، كذلك دراسة بعض الأجزاء الهامة التي فيها خطورة كبيرة مثل برامج التشريح والجراحة وبعض الأجزاء الهامة في الجسم مثل **في المجالات الطبية**<br>لحاضيات هي المجالات الط**بية**<br>في المجالات العالمي دوراً كبيراً في شتى المجالات الطبية سواءً أكان ذلك<br>فيات .<br>استخدامات الحاسب في العالمي الطبي الى قسمين: <u>الأول</u> تطبيقات الحاسب .<br>فيات .<br>من حيث الوحدات ا

الحاسب في المجالات الطبية 4) وفي تشخيص الأمراض ساعد الحاسب كلاً من الأطباء وطلبة الطب على حد سواء في تشخيص الأمراض كما ساعد المرضى أنفسهم في تشخيص وتحديد أمراضهم عن طريق الأجهزة الحديثة والمتطورة فيقوم الطبيب أو الممرض بإدخال المعلومات عن المرٌض أي عمل سجل خاص بالمرٌض مثل العمر والجنس والوزن والطول ودرجة الحرارة وضغط الدم ثم يقوم الحاسب بتقليص قائمة الأمراض إلى عدد قليل من الاحتمالات لتحديد المرض ثم يقوم البرنامج بالتوصية بالعلاج المناسب للمرض. 5) دخل الحاسب إلى غرفة العمليات الجراحية ليؤدي دوراً هامًا في العجالات الطلبية<br>شيء الأمراض ساعد الحاسب كلاً من الأطباء وطلبة<br>على هم طواء في تشخيص الأمراض كما ساعد العرضمى<br>في تشخيص وتتميز أمراضهم عن طريق الأجهزة الحديثة<br>في تشخيص وتتميز أمراضهم عن طريق الأجهزة الحديثة<br>وفي الطلبي والعر

- مساعدة الأطباء وتطوير طرق الجراحة.
- a) ففي مجال طب الأسنان يستخدم الأطباء الحاسب في قياس الرأس والفكين وقياس معدل التعظم وعمل دراسة وافية عن أسنان ولثة المريض وتحليل نتائج هذه الدراسة للوصول إلى العلاج المناسب وعمل الجراحة المناسبة.
- b) وهكذا الأمر في جراحة العيون كتصوير قاع العين والأوعية الدموية للمريض كذلك التحكم في أشعة الليزر المستخدمة في معالجة القرنية لتصحيح البصر ثم في مجالات الجراحة المختلفة.

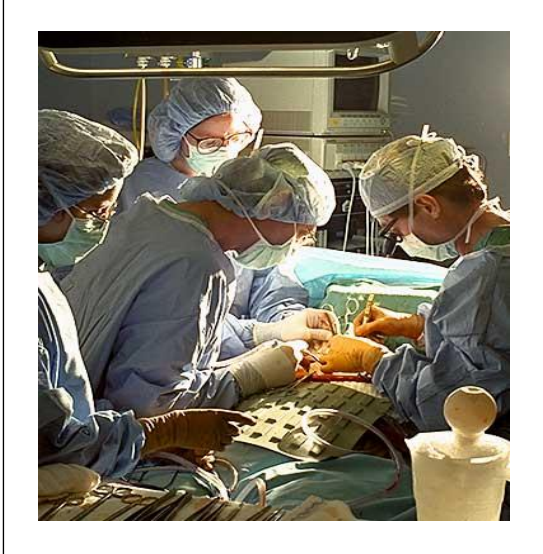

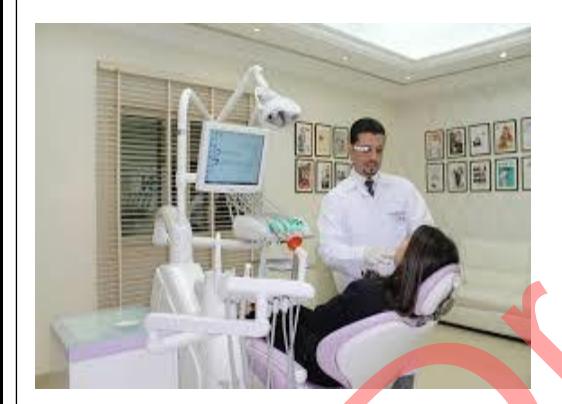

الحاسب في المجالات الطبية 6) إدارة المستشفيات: يقوم الحاسب من خلال أنظمة متخصصة بإدارة جميع ملفات المستشفى وهذا ما يعرف بنظام معلومات المستشفى ،وأهم هذه الملفات التي بشملها النظام: a) ملف المرضى المنومين. b (ملف مرضى اإلسعاف والعٌادات الخارجٌة. c (ملف المرضى المتوقع دخولهم المستشفى. d) سجلات الأطباء الشخصية وبيان تخصصاتهم والأقسام التي يعملون بها وجداول مناوبات األطباء. المجالات الطلبية<br>لمنتقد الكثير بقوم الحاسب من خلال أنظمة متخصصة بإدارة جميع ملفات المست<br>ف بنظام معلومات المستشفى ،وأهم هذه الملفات التي يشملها النظام:<br>ف المرضى الأسعاف والعيدات الخارجية.<br>تاريخ الأطباء الشخصية ،وبدأن تخصصا

- e) ملف العاملين بالتمريض.
- f (ملف المعامل والمختبرات.

g (ملف مخزن.

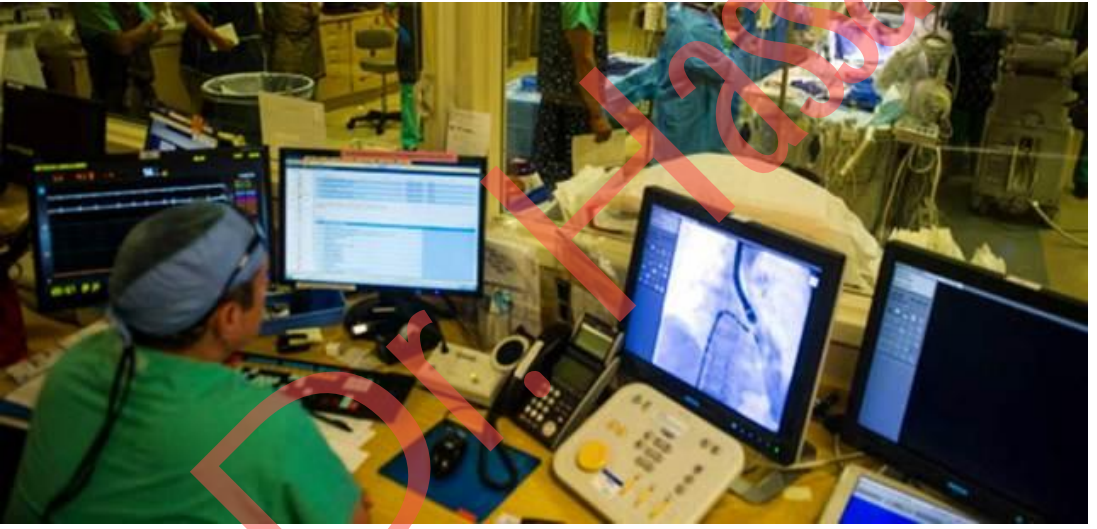

# **.5 الحاسب في الصيدلة**

يوجد نظامين للحاسب في الصيدلة:

الأول: الصيدليات التجارية حيث تقتصر الصيدلية على استخدام أنظمة خاصة بها من حيث المعاملات المالية ونظام التخزين ومعلومات عن تواريخ انتهاء فاعلية العقاقير وتوفير الأدوية بالصيدلية. الثاني: هو خاص بالصيدليات الملحقة بالمستشفيات فبعد أن يصف الطبيب العلاج الخاص بالمريض يستقبل الحاسب الوصفة الطبية بعد ذلك يقوم النظام بعدة إجراءات منها التأكد من توفير الأدوية بالصيدلية والتأكد من عدم وجود ما يمنع من تعاطَى المريض لهذه الأدوية بعد ذلك يسمح بصرف الدواء وتخرج بطاقة لاصقة تحتوي على رقم تسلسلي بالصرف واسم المريض واسم الطبيب ونظام تعاطى الدواء وغيرها.

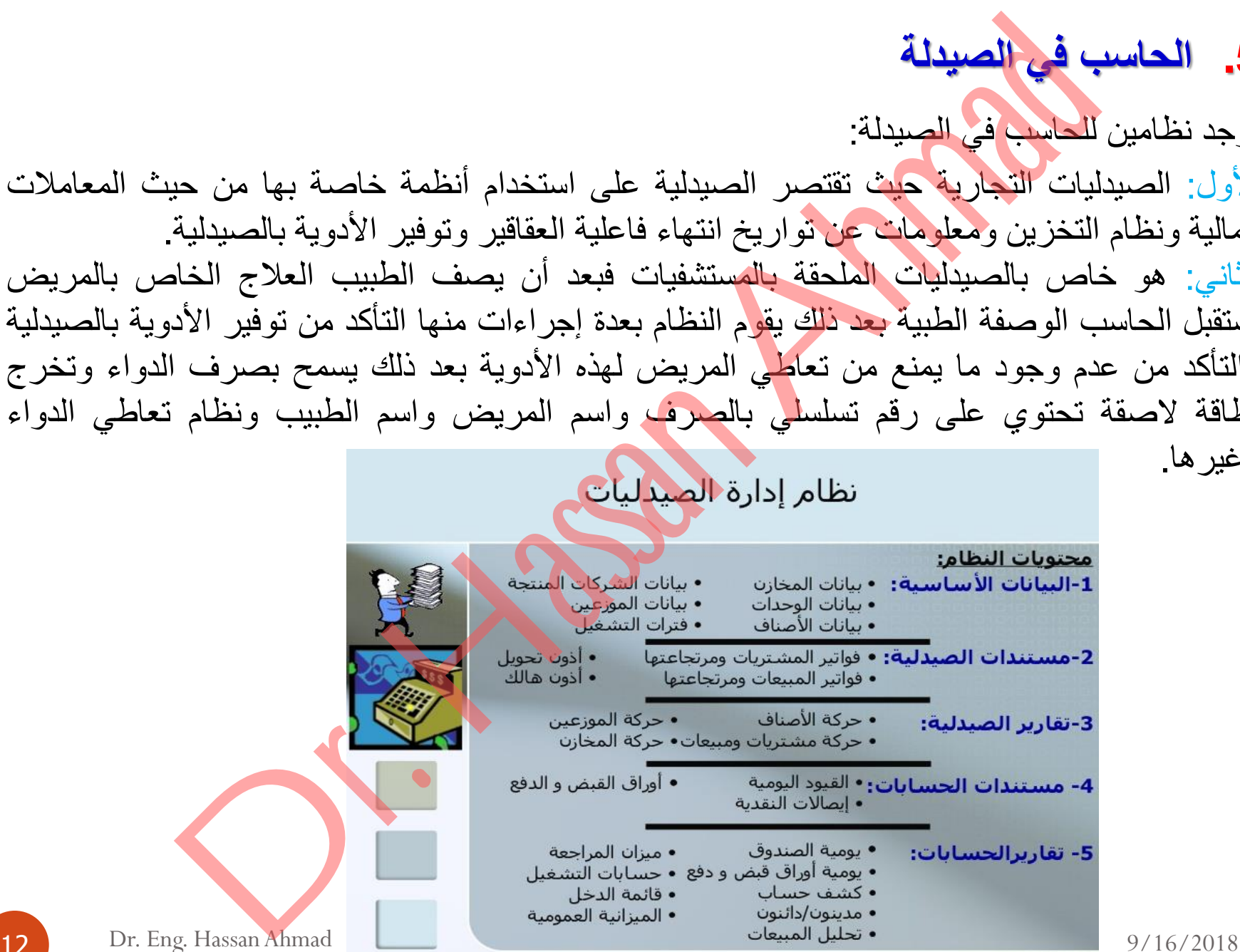

# **.6 الحاسب في القطاع الصناعي**

تقسم استخدامات الحاسب في المجال الصناعي إلى قسمين:

- الأول: تطبيقات الحاسب في وحدات البرمجة وأهمها تقنيات الذكاء الصنعي.
- الثاني: هو إدارة المصانع التي استفادت من تقنية الشبكات من حيث التحكم الإداري وسرعة اتخاذ القرارات.

**1) الذكاء الصنعي )Intelligence Artificial):**

- هو جزء من علوم الحاسب التي تهدف إلى تصميم أنظمة حاسب آلي ذكية تساعد في حل المشاكل ولها بعض الخصائص المتوفرة في السلوك الإنساني من حيث تحليل المعلومات واتخاذ القرارات. ب في ال**قطاع الصناعي**<br>سال الحاسب في المجال الصناعي إلى قسمين:<br>: تطبيقات الحاسب في وحدات البرمجة وأهمها تقنيات الذكاء الصنعي.<br>: هو إدارة المصادم التي استفادت من تقنية الشبكات من حيث التحكم الإداري و<br>: هو إدارة المصادم التي
- √ أطلق على الذكاء الصنعي بأنه صناعة المعرفة لأنه بشمل عدة مجالات منها التعليم بواسطة الحاسب والبرمجة وأنظمة حاسة السمع والبصر والمجال العسكري والنظم الخبيرة.
	- يعمل الذكاء الصنعى في المصانع على:
		- o إعداد مواصفات اإلنتاج،
	- o إعداد مراحل التصمٌم للمصانع ومنتجاتها،
	- o إعداد مراحل التخطٌط سواء للمنتجات أو الستغالل المخازن والمستودعات للمواد األولٌة،
		- o إعداد خطط اإلنتاج لالستفادة القصوى من الطاقة البشرٌة واآلالت المتاحة،
			- o إعداد خطط التوزٌع للمنتجات النهائٌة.

الحاسب في المجال الصناعي

- **2) الروبوت/ اإلنسان اآللي )Robot):**
- هو جهاز لمحاكاة أعمال اإلنسان بطرٌقة سرٌعة ومنظمة.
- o قد تتوفر فً صناعة هذا الجهاز بعض الحواس كالسمع والحس والبصر والشم والذوق.
	- o ٌمكن برمجته على الحركة سواء كان للمشً أو تحرٌك األذرع للقٌام بعمل محدد.
		- للبرنامج المتاح له. o ٌعمل هذا الجهاز تلقائٌاً دون الحاجة لمتابعته أو مراقبته طبقاً
- إذاً فالروبوت هو من تقنيات الذكاء الصنعي التي تكون قادرة على اتخاذ القرارات التي يقابلها. ً
	- األعمال التً ٌمكن أن تؤدٌها أجهزة الروبوت:
- 1) خطوط التجميع في مصانع السيارات وبعض المصانع الأخرى. 2) القيام بأعمال اللحام والسباكة. 3) القيام بأعمال الطلاء. 4) مناولة المواد الخطرة. 5) القيام بأعمال التعبئة والتغليف. 6) القيام بأعمال خلط المواد الكيميائية الخطرة. 7) القيام بأعمال مكافحة الحرائق. لمجال الصفاعي<br>ثم الاتسلام الآلمي (Robot):<br>ويقول تعالج أعمال الإنسان بطريقة سريعة ومنظمة.<br>ويقول تعالج أعمال الإنسان بطريقة سريعة ومنظمة.<br>ويمكن برمجته على الحركة سواء كان للمشي أو تحريك الأذرع للقيام بعمل محا<br>ويمكن برمجته ع 8) القيام بالكشف عن القنابل والمتفجرات وإبطال فاعليتها.

**.7 الحاسب في مجال األمن الداخلي** قد ساهمت أجهزة الحاسوب في تطوير قطاعات الأمن الكثيرة ومنها: إدارة المرور: ويشمل قطاع المرور على ملف التراخيص الممنوحة لقيادة السيارات و ملف التراخيص الممنوحة لسير السيارات وهو ملف خاص ببيانات عن السيارات وصلاحيتها، وأرقام اللوحات المعدنية التي تحملها، وملف تنظيم حركة المرور وهو يحتوي على الخرائط المرورية لحركة المرور داخل المدن وفيما بينها، وأخيرا ملف أمن المرور وي<mark>ح</mark>توي على أسماء جميع المخالفين لقواعد المرور مع بيان تفصيلي لمخالفات كل منهم والإجراءات التي تتخذ بشأنه مثل المحاكمات والغرامات. السجل المدني: استخدم الحاسب وذلك بتوفر حاسبات عملاقة تحتوي على ملفات السجل المدني والتي تشتمل على التخطيط العمراني والاقتصادي عن طريق تحليل البيانات المتوفرة عن السكان من حيث الكثافة السكانية في المناطق وفئات الأعمار لهم والتوزيع المهني والتعليمي ثم تسجيل المواليد وحالات الزواج والوفاة والطلاق واستخراج الوثائق الرسمية التي تساعد المواطنين على استخراج بطاقات الهوية الشخصية. ب في مجال الأمن الداخلي<br>نيوذ الحاسوب في تطوير قطاعات الأمن الكثيرة ومنها:<br>ير السيارات وهو هلف خاص ببيانات عن السيارات وصلاحيتها، وأرقام اللو.<br>وملف تنظيم حركة العرور وهو بحتوي على الخزائط العرورية لحركة العرور مع<br>وملف تنظي

الحاسب في مجال الأمن الداخلي ال**جوازات:** وذلك بتوفر حاسب مركزي عملاق يدير قاعدة بيانات كبيرة فيستطيع الموظف أن يتعرف على صلاحيات البيانات التي يقدمها الأفراد سواء أكانوا قادمين أو مسافرين مع بيان التواريخ وأرقام الرحلات وعن طريق هذه القاعدة يمكن إصدار جوازات سفر للمواطنين حين طلبها سواء أكان ذلك الطلب عن طريق إدارات داخل الدولة أو عن طريق <mark>س</mark>فارة الدولة في الخارج وفي بعض الدول يتوفر لدى موظف الجوازات أجهزة خاصة لفحص الجواز<mark>ا</mark>ت بسرعة ودقة كبيرة لمنع حدوث مشاكل وتزوير جوازات ووثائق السفر. إ**دارات السجون: ي**قوم الحاسب بتنظيم إدارات السجون التي تحتوي على ملفات المساجين ومدة مكوثهم والأحكام الصادرة بحقهم. إ**دارات الجمارك: ي**قوم الحاسب بتنظيم إدارة الجمارك في التدقيق عل<mark>ى ال</mark>صادر والوارد وصلاحية السلع ومطابقتها للمواصفات. حال الأمن الداخلي<br>ك بقوائل طعلس مركزي عملاق يدير قاعدة بيانات كبيرة فيستطيع الموظف أن<br>بانات الذي يقدمها الأفراد سواء أكانوا قادمين أو مسافرين مع بيان القواريخ وأراً<br>هذه القاعدة يعكن التحواز حوازات سفر للمواطنين حين طلبها

# **.8 الحاسب في مجال االتصاالت الهاتفية والشبكية**

- <mark>□</mark> إن أغلب مجالات استخدام الحاسب في مجالات الحياة اليومية يدخل في تكوين شبكات الحاسب سواءً السلكية أو اللاسلكية أو الهاتفية بطريقة مباشرة أو غير مباشرة، ويمكن توضيح ذلك كما يلي:
- التعاملات البنكية: من حيث ارتباط أجهزة الصرّاف الآلي بالبنوك أو ارتباط الفروع ببعضها البعض لتسهيل تعاملات عملاء البنوك مع حساباتهم تستخدم شبكات محلية (LAN) وموسعة (WAN(ألداء تلك المهام. ب **في مجال الاتصالات الهاتفية والشبكية**<br>مجالات استخدام الحاسب في مجالات الحياة اليومية يدخل في تكوين شبكات الـ<br>\_ اللاسلكية **أو التوافية بطريقة مباشرة أو غير مباشرة، ويمكن توضيح ذلك كما يل**ـ<br>\_ اللاسلكية أو التوافية بطريقة
	- االتصاالت الهاتفٌة واتصاالت الجوال: تستخدم شبكة اتصاالت سلكٌة والسلكٌة.
- الجهات األمنٌة والوزارات: تستخدم شبكات )محلٌة( داخل المبنى أو المنشأة وترتبط بالمنشأت أو الوزارات الأخرى باستخدام شبكات (موسعة).

**.8 الحاسب والعمل عن بعد )Teleworking)**

العمل عن بُعد هو عبارة عن مُصطلح أُطلق على فكرة تجارية نشأت في الأونة الأخيرة مع ظهور الإنترنت، ومفادها أن الموظف يعمل في شركة عن طريق الإنترنت من بيته بحيث يوفر على نـفسه عناء الانتقال من العمل إلى المنزل أو العكس، كما يوفر على الشركة الالتزام المالي المُخصص للموظف الرسمي. سب والعمل عن بعد (Teleworking)<br>مد هر عبارة عن مُصطلح أطلق على فكرة تجارية نشأت في الأونة الأخيرة<br>غادها أن العرطاء عن مُصطلح أطلق على فكرة تجارية نشأت في الأونة الأخيرة<br>من العمل إلى العنزل أو العكس، كما يوفر على الشركة الا

## **اإليجابيات**:

- 1. تقليل وقت انتقال الموظف من البيت إلى العمل أو العكس أو إنهاء عملية الانتقال كلياً.
- 2. زيادة الراحة الـنفسية للموظف والتي يعاني منها الموظف عادة مثل ضغوط المسؤولين على الموظفين.
	- 3. زيادة التركيز على العمل وعلى المهمة التي أوكلت إلى الموظف وهذا راجع إلى الراحة النفسية.
- 4. تقليل مساحة متطلبات الشركات (التوظيف): حيث يمكن أن يــتــواجــد فــ<mark>ي الــشــر</mark>كة عــدد قـلـيــل من الموظفين الرئيسيين (الإدارة مثلاً) وتوكل بقية المهام إلى المزودين الخ<mark>ار</mark>جيين ليعملوا عن بُعد<sub>.</sub>

العمل عن بعد )Teleworking)

**السلبيات**:

- 1. قلة التواصل أو الاتصال البشري: حيث أنه قليلاً ما سـيـكون هـنـالك اجـتـماعات أو تواصل بين الموظفين ورؤسائهم في العمل وبالقالي غالباً ما تقل التقارير عن مستوى سير العمل.
- 2. قلة الـتأكـيد عـلـى فـريـق العـمل: خلال العمل عن بُعد لا يمكن التأكد مـــن مصداقـية الموظفين بأنهم يعملون حقاً أو لا يعملون، وبذلك يرجع المعيار أو قياس ذلك إلى مدى إنتاجية هؤلاء الموظفي<u>ن.</u> : (Teleworking)<br>سال أو الاتصال العالمي: حيث أنه قليلاً ما سيكون هذالك اجتماعات أو :<br>ورزسانهم في العصل وبالقالمي غالباً ما نقل النقارير عن مستوى سير العمل.<br>أكيد على فريق العمل لمحلال العمل عن بُعد لا يمكن النكاكد مــن مصدا
- 3. غالباً ما يكون عائد أو دخل هذه الـوظيفة بالإنتاج ونظراً لفوائد هذه الميزة للشركات من حـيث تخفيف أعبائها سينتج قلة الوظائف الرسمية أو الثابتة المعروضة من قبل الشركات.

# **.9 الحاسب والمستندات اإللكترونية (Documents Electronic(**

المستندات الإلكترونية: هي عبارة عن المستندات أو الملفات المنشأة باستخدام تطبيقات الحاسب، مثل: (مستندات النصوص)، والتي حلت محل العمل اليدوي في عصر تقنية المعلومات، ويوفر التعامل بين الأشخاص بواسطة هذه المستندات الكثير من الفوائد والتي يمكن عرض أهمها كما يلي:

1. الاستغناء عن المطبوعات: (الكتب، الرسائل ....)، وبالتالي التقليل من مصروفات الطباعة المكلفة من حيث: (الورق، أحبار الطابعة) خاصة إذا كانت المادة المطبوعة عُرضة للتعديل أو التصحيح.

2. سهولة إرسال الملفات أو تبادلها: إذا كان المس<mark>نند أو الملف</mark> إلكتروني فإنه يسهل تبادله أو نقله أو التعديل عليه من قبل المستخدمين سواءً باستخدام الأقراص أو باستخدام الشبكات مثل شبكة الإنترنت التي تمكنك من إرسال أي ملف إلى أي مكان في العالم في غضون ثوان معدودة دون أن تكلف نفسك حتى عناء القيام من أمام جهاز الحاسب، وذلك بعكس المطبوعات التي تحتاج إلى إرسالها بواسطة البريد العادي أو الخاص (السريع) حسب أهمية الملف أو المستند المرسل مما يستغرق أيام ناهيك عن التكلفة المادية. ب والمصنتندات الإلكترونية (Electronic Documents)<br>الكترون الصحنتندات الإلكترونية (Electronic Documents)<br>صوص)، والتبي طلب عضل العمل اليدوي في عصر نقلية العطومات، ويوفر<br>اسطة هذه المصنتندات الكثير من الفوائد والتبي يمكن عرض أ

الحاسب والمستندات الإلكترونية (Electronic Documents)

- 3. سهولة الإطلاع على محتوى الملفات أو المستندات (تصفحها): هذه أهم ميزة من ميزات استخدام المستندات الإلكترونية، حيث أنه بمجرد فتحك لمستند نصبي على برنامج معالج النصوص مثلاً، يمكنك استعراض أهم نقاطه في غضون ثوان كما يمكنك استخدام أمر (البحث) للوصول إلى موضوع أو نقطة معينة مكتوبة في المستند مهما زادت عدد صفحات المستند. تندات الإلكترونية (Electronic Documents)<br>لإنطلاق على حتوى العلفات أو المستندات (تصفحها): هذه أهم ميزة من ميز<br>تنزراض أهم تقاطعه في غضون ثوان كما يمكنك استخدام أمر (البحث) للوصول ا<br>معينة مكتوبة في المستند مهما زادت عدد صفحا
- 4. التعاملات التجارية أو الرسمية: مما يشجع أن التعاملات التجارية أو الرسمية باستخدام المستندات الإلكترونية أصبحت موثوقة مثل: (نماذج وبيانات التجارة الإلكترونية على شبكة الإنترنت، أو تبادل الملفات عبر الشبكات الحكومية من مصلحة أو جهة حكومية إلى جهة أخرى).

# **.10العالم اإللكتروني )World Electronic)**

- هو العالم المتاح للمشاركة من قبل أي مستخدم باستخدام الحاسب وتقنٌته، ◘ بصورة عامة يمكن وصف العالم الإلكتروني بأنه عبارة عن استخدام تقنية المعلومات من المحلية إلى العالمية والاستفادة من كل ما توفره من خدمات.
- $\Box$  يتمثل العالم الإلكتروني باستخدام شبكة الإنترنت وما توفرها من خدمات ومن أهمها **.1 استخدام البريد اإللكتروني )Mail E - Mail Electronic):** التً أصبحت خالل فترة وجٌزة
	- من أهم وسائل الاتصال في عصرنا الحاضر ويرجع ذلك إلى عدة أسباب منها:
- a) الاشتراك المجاني: حيث أن هذه الخدمة مجانية على أغلب مواقع شبكة الإنترنت ولا تحتاج إلا إلى تسجيل بياناتك.
- b) تقريب البعيد والسرعة: حيث أن هذ<mark>ه الخدمة نُمكنّك</mark> من إرسال رسالة إلى أي مستخدم آخر للشبكة مهما كان موقعه على الكرة الأرضية، وما يميز ها أيضاً أن إرسال الرسائل واستقبالها لا ٌستغرق إال دقائق أو ثوان معدودة.
- c) المرفقات: تزداد أهمية البريد الإلكتروني في إمكانية إرسال أي نوع من أنواع الملفات الموجودة على جهازك كمرفق مع الرسالة ليستلمها مستقبل الرسالة وبذلك تتحقق خدمة (المشاركة في الملفات) والتي تعتبر أهم خدمة من خدمات الشبكات. ال<mark>إلكند ولَّـــــ والمحادثة المحادثة المحادثة المحادثة ال</mark>محادثة المحادثة المحادثة المحادثة المحادثة المحادثة<br>العناج للمشاركة من قبل أي مستخدم باستخدام الحاسب وتقنيته،<br>مامة تبكن وصف العالم الإلكنتروني بأنه عبارة عن استخد
- d) الوقت المفتوح: لا تشترط هذه الخدمة الدخول على الشبكة في وقت معين لتنفيذها أو الاستفادة منها حيث يمكنك الدخول إلى شبكة الإنترنت في أي وقت وإرسا<mark>ل</mark> رسالتك ليستلمها مستقبل الرسالة في أي وقت يتصفح فيه بريده الإلكتروني.

- 2. التجارة الإلكترونية (E-Commerce):
- الشبكة العالمية (الإنترنت) أتاحت إمكانية عرض الشركات والمحلات التجارية لمنتجاتها على مواقع خاصة بها على شبكة اإلنترنت بل واستقبال طلبات الشراء واستالم المبالغ عبر الشبكة.
- التجارة الإلكترونية: هي عبارة عن مجموعة من العمليات التجارية التي تتم بين طرفين أو أكثـر باستخدام أجهزة الحاسب المتصلة عبر نوع معيّن من شبكات الاتصال مثل الشبكة العالمية (الإنترنت)، وتشمل هذه التجارة عمليات البيع والشراء والتعاملات المصرفية وعرض المنتجات.
	- **طرق دفع قيمة المشتريات عبر شبكة اإلنترنت**
- 1. بطاقات الائتمان (Visa Card, Master Card) .وهي عبارة عن بطاقات يتم إصدارها من البنوك بغـرض دفــع قــيـمــة المـشـتــريات بواسطتها سواءً من المحلات التجارية أو عبر الشبكة العالمية، وتحتوي على رصيد محدود مُتفق علــيــــــه بين العميل وبين البنك المُصدر للبطاقة، ويتم السحب من رصيد البطاقة عبر شبكة الإنترنت بمجرد إعــطــاء رقـمـهـا إلــى الـشـركــــة (البــائع) مع توفير بعض المعلومات (اسم صاحب البطاقة، البلد...) التي تؤكد أن مستخدم البطاقة هو صاحبها أيّ أنها غير مسروقة مثلاً<sub>.</sub> الإلكترونية (C=-Commerce):<br>العالمية (لانترنت) أتاحت إمكانية عرض الشركات والمحلات التجارية لعنتجاته<br>بها على شبكة الإنترنت بل واستقبال طلبات الشراء واستلام العبالغ عبر التشبكة.<br>إما كتورونية: هي عارة عن مجموعة من الصليات الت
- 2. الشيكات الإلكترونية: هي عبارة عن نموذج يتم التعامل بــه بـين المشـــتري والبائع مع وجود وسيط بينهما وهو بنك العميل (المشتري) الذي يقوم بتحويل المبلغ إلى حساب البائع مباشرة بعد موافقة المشتري.

 **أنواع الخدمات المصرفية عبر شبكة اإلنترنت** 1. خدمة الكشف <mark>عن ال</mark>رصيد المتوفر . <u>2.</u> خدمة طباعة كشف حساب بجميع العمليات التي أجريت خلال تواريخ محدّدة. 3. خدمة تحويل المبالغ المالية من حساب لآخر. .4 خدمة سداد الفواتٌر وأقساط بطاقات االئتمان. 5. خدمة شراء الأسهم أو بيعها. أنواع الخدمات المصرفية عبر شبكة الإنترنت<br>خدمة الكثيف عن الرصيد العتوفر .<br>خدمة طباعة كشف حساب بجميع العمليات التي أجريت خلال تواريخ محدّدة .<br>خدمة شراء الأسهم أو بيعها العمليات التي يتخدم الموقع .<br>خدمة شراء الأسهم أو بيعها

**مميزات التجارة اإللكترونية**

1 السوق العالمي: توفر الشبكة العالمية أكبر عرض للمنتجات التجارية بــمختلف أنواعها، فبمجرد دخولك على الشبكة يمكنك البدء بالتسوق في السوق الأمريكية أو الأوروبية أو الآسيوية والإطلاع على كـل مـا هـو جديد في شتى المجالات، ويمكنك مباشرة شراء ما تحتاجه باستخدام بطاقات الائتمان والشيكات الإلكترونية وكأنك في السوق الذي تتصفح موقعه.

2. الوقت المفتوح: يتميز السوق الإلكتروني على الشـبكة العالمية بعدم تقيده بأي وقت حيث يمكنك

الإطلاع على المنتجات أو إصدار أوامر الشراء في أي وقت خلال مدة <mark>الـ (24</mark> ساعة) بومياً وذلك

لأن إنجاز المعاملات التجارية: (استقبال الطلبات وتعبئة النماذج واستصدار الفواتير....) كلها تتم

ً

**مسؤلية نظام المعلومات الخاص بموقع التجارة اإللكترونية**

- 1 ٪ بجب أن يكون الموقع مؤمناً ضد الفيروسات والاختراق وملفات التجسس وذلـك بـتـحـميل البرامج المضادة لهذه الأخطار.
- 2. تجنب نقاط الضعف أو الأخطاء البشرية بزيادة وسائل التحكم بموظفــي أو مــســتخدمي النظام وتحديد صلاحياتهم وعدم التلاعب بكلمات السر التي تُستخدم للولوج إليه.
	- **المخاطر والصعوبات التي تواجه التجارة اإللكترونية**
- 1. مخاطر الدفع: يتمثل هذا النوع من المخاطر في خطـورة الإفصـاح عن رقم بطاقة الائتمان أو رقم حساب البنك على المواقع التجارية غير الأمنة، وذلك لاحتمال اختراق هذه المواقع مــن قبل المخترقين والكشف عــن بيانات زبائنها وبالأخص أرقام الشيكات الإلكترونية وبطاقات الائتمان أو رقم التفويض البنكي ة نظام العقلومات الخاص بعوقع التجارة الإلكترونية<br>كما يتحدث العواقع مؤمناً ضد الفيروسات والاختراق وملفات التجسس وذلك بتحد<br>نقلهذه الأهطار .<br>فقاطة الضعف أو الأهطاء البشرية بزيادة وسائل التحكم بموظفي أو مسستة<br>فقاط الضعف أو ال
- .2 مخاطر تسرب المعلومات واعتراضها أثناء النقل: إن أي نظام معلومات ٌـتعرض لخطر اعتراض المعلومات أو البيانات الخاصة بعملاء النظام أثناء نقلها سواءً عبر النماذج الإلكترونية أو عبر الرسائل البريـدية الإلكترونية، مما يعرضها لخطر تغيير البيانات والمعلومات مثل: تغيير عنوان المشتري واسمه لـتـصل المادة المُباعة عبر الشبكة إلى شخص آخر.

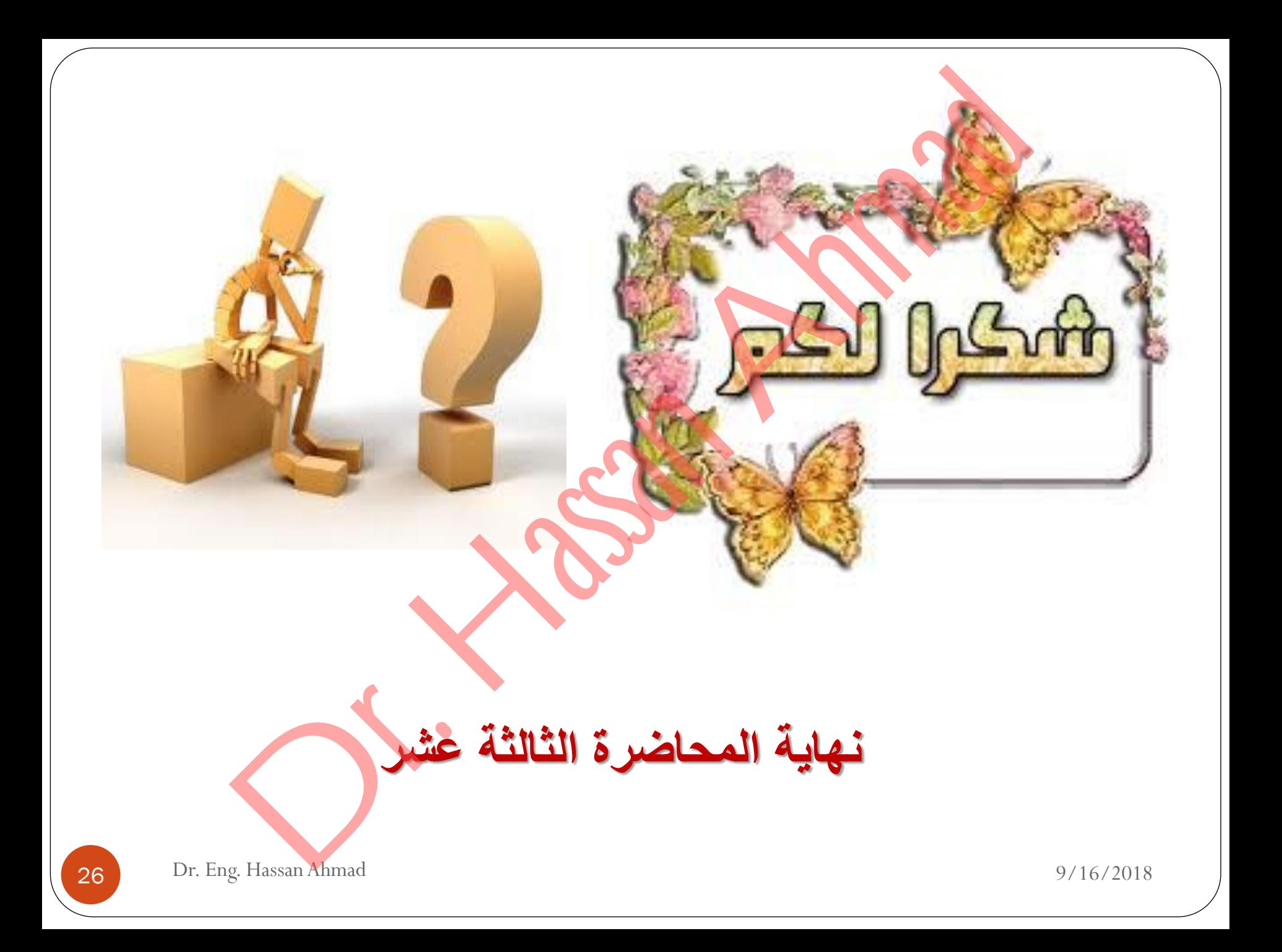

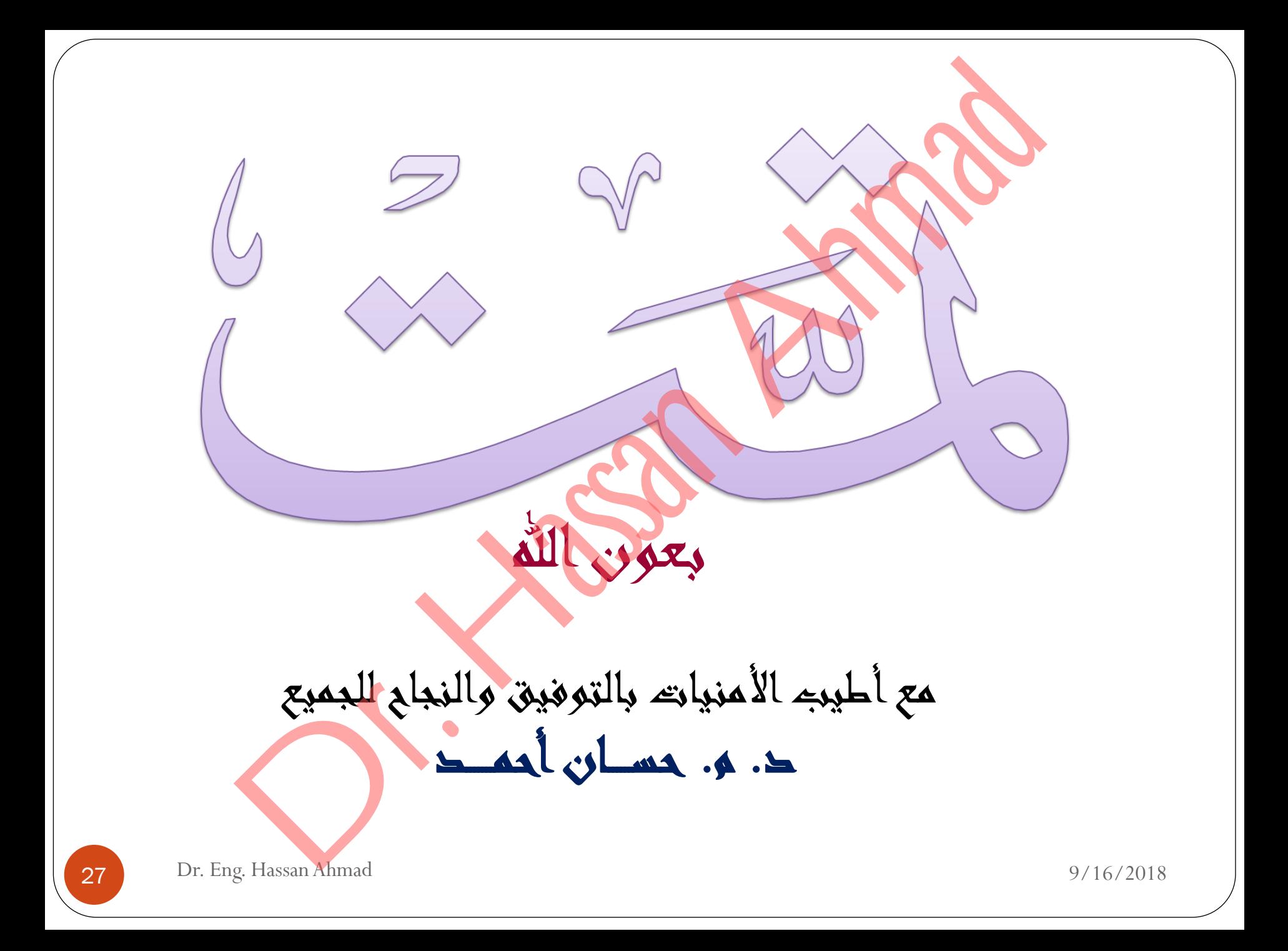